#### Introduction to PhysBAM

- Today's lecture:
	- Obtaining the software
	- Set up and compilation
	- The debugging visualization tool
	- Setting up a basic, procedurally animated scene
	- Overview of basic data structures

## About PhysBAM

- BSD licensed
- Two versions in existence
	- A fully featured version for modeling & dynamics
		- Used primarily for academic development
		- Not guaranteed to be stable
		- "Relatively" stable partial snapshots used in industry
	- A "reasonably" stable and tested open source version
		- Includes modeling tools, data structures, visualization and rendering
		- Excludes most dynamics algorithms (currently)

## About PhysBAM

- Compatible (in principle) with several platforms
	- Has occasionally been built and deployed on Windows, Linux, MacOS, Android
	- Linux is considered the "primary" platform
	- Developers will currently support only Linux issues

## About PhysBAM

- Recommended build system (Linux & Mac OS X) : *SCons (use with MacPorts, on OS X)*
	- Recommended compiler for public version: gcc 4.5.2
		- Versions >4.2.X should work as well.
		- Gcc 4.1.X has some known issues
	- Makefiles can be used, but not supplied
	- Can build on Windows with Cygwin/gcc
	- Visual Studio mostly ok (certain template classes may pose issues, due to VC++ not being strictly standardcompliant).

## **Obtaining the code**

- Developer website (Stanford)
	- <http://physbam.stanford.edu>(main page)
	- <http://physbam.stanford.edu/links/download.html> [\(download page\)](http://physbam.stanford.edu/links/download.html)
	- Up-to-date with fixes & additions, but may change at any point in time
- CS838 snapshot (with some fixes and modifications) :
	- <http://pages.cs.wisc.edu/~cs838-2/software/PhysBAM-CS838.zip>
	- Derived from public release (minus ray tracer)

## Building PhysBAM (Linux)

- Prerequisites : g++ (>4.2.X), scons, python (For visualization: freeglut, libjpg, libpng)
- Download and unzip the package (denoted by <basedir>, below)
- Set up PLATFORM environmental variable
	- On 64-bit systems, set to "nocona"
		- Using *bash* : "export PLATFORM=nocona"
- Set up symbolic links for SCons:
	- Go to <br />basedir>/Scripts/Archives/scons
	- Execute "python ./setup\_scons.py"

# Building PhysBAM (Linux)

- Try the compilation setup by building "opengl 3d" (the debugging visualization tool for 3D scenes)
	- Go to the opengl 3d "Project" directory: <basedir>/Projects/opengl\_3d
	- Run SCons:
		- *• scons -u TYPE=release CXX=<C++ compiler> -j <# cores>*
		- Substitute *TYPE=debug* to build in debug mode
		- Example:
			- *• scons -u TYPE=release CXX=g++44 -j 4*
	- Object/Library/Executable files placed in <basedir>/build
	- A symbolic link *"opengl\_3d\_nocona"* is generated inside the project directory (or *opengl\_3d\_nocona\_debug,* in debug mode)

## The debugging visualizer

- Separate executables for 1D,2D,3D
- Takes as argument the "output directory" produced by a simulation application
- 3D axes : Color coded R-G-B for x-y-z
- Left mouse : Rotate
- Middle mouse : Pan
- Right mouse : Zoom
- Most important key : "?" (interactive legend!)

#### High-level structure

- Two top-level directories
	- Public Library :

Basic data structures and modeling object classes. Structured as a stand-alone library. (need not be modified for most tasks)

• Projects :

*"User-space"* applications, each in its own subdirectory. Structured such that each project is independent of others; should not cross-link.

#### High-level structure

- *Public\_Library* structure
	- Subdirectory *PhysBAM\_Tools :*
		- Contains basic data structures, numerical solvers, and defines C++ classes that are not *directly* related to modeling and simulation (hashtables, arrays, graphs, matrices, vectors etc)
		- Each file is named after the SINGLE class it implements. Can search for class definitions by doing a tree search for the class name (with .h or .cpp)
	- Subdirectory *PhysBAM\_Geometry* :
		- Geometry data structures, related to physics simulation
	- Subdirectory *PhysBAM\_Rendering* :
		- Debugging visualizer + Ray tracer

#### Jump-starting a new project

- Create a new Project subdirectory
	- e.g. *<basedir>/Projects/physbam-test*
- Create a stub *SConscript* file, for compilation, e.g.

```
Import('env Automatic_Program')
```

```
env=env.Copy(warnings are errors=0)
```

```
Automatic_Progam(env)
```
- Code in *main.cpp*, compile using SCons
- Run executable ("*physbam-test\_nocona")*
- Simulation and visualization and *decoupled*
	- Simulation outputs results to disk, without displaying them on-line
	- The debugging visualizer runs over the stored results, e.g. ../opengl\_3d/opengl\_3d\_nocona <output\_directory>

```
using namespace PhysBAM;
int main(int argc,char* argv[])
{
     typedef float T;
}
```

```
#include <PhysBAM_Tools/Log/LOG.h>
using namespace PhysBAM;
```

```
int main(int argc,char* argv[])
```

```
{
```

```
 typedef float T;
```
LOG::Initialize\_Logging();

LOG::Finish\_Logging();

#include <PhysBAM\_Tools/Log/LOG.h>

#include <PhysBAM\_Geometry/Geometry\_Particles/GEOMETRY\_PARTICLES.h>

using namespace PhysBAM;

```
int main(int argc,char* argv[])
```

```
{
```

```
 typedef float T;
```
typedef VECTOR<T,3> TV;

```
 LOG::Initialize_Logging();
```
GEOMETRY\_PARTICLES<TV> particles;

```
 LOG::Finish_Logging();
```
}

```
#include <PhysBAM_Tools/Log/LOG.h>
#include <PhysBAM_Geometry/Geometry_Particles/GEOMETRY_PARTICLES.h>
#include <PhysBAM_Geometry/Topology_Based_Geometry/TRIANGULATED_SURFACE.h>
using namespace PhysBAM;
int main(int argc,char* argv[])
{
```

```
 typedef float T;
```

```
 typedef VECTOR<T,3> TV;
```

```
 LOG::Initialize_Logging();
```

```
GEOMETRY PARTICLES<TV> particles;
```

```
 TRIANGULATED_SURFACE<T>& cylinder_surface=*TRIANGULATED_SURFACE<T>::Create(particles);
cylinder surface.Initialize Cylinder Mesh And Particles(20,20,5,1,false);
```

```
 LOG::Finish_Logging();
```
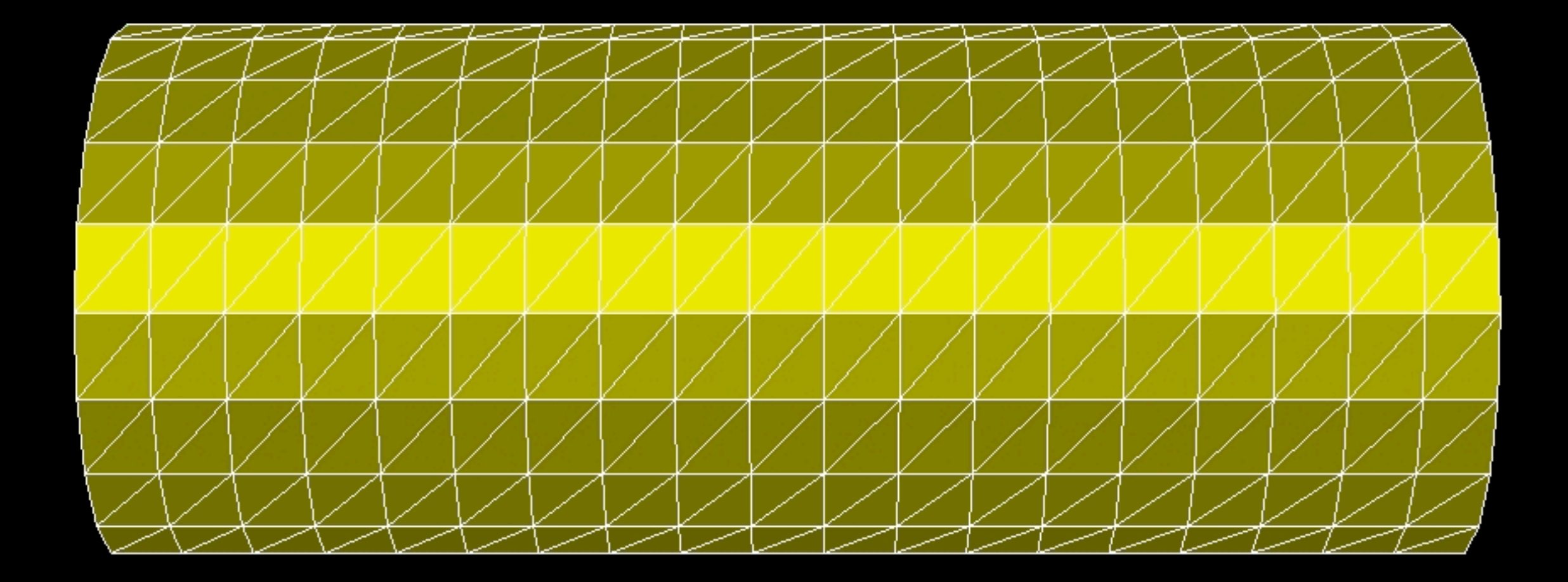

```
#include <PhysBAM_Tools/Log/LOG.h>
#include <PhysBAM_Geometry/Geometry_Particles/GEOMETRY_PARTICLES.h>
#include <PhysBAM_Geometry/Topology_Based_Geometry/TRIANGULATED_SURFACE.h>
using namespace PhysBAM;
int main(int argc,char* argv[])
{
```

```
 typedef float T;
```

```
 typedef VECTOR<T,3> TV;
```

```
 LOG::Initialize_Logging();
```

```
GEOMETRY PARTICLES<TV> particles;
```

```
 TRIANGULATED_SURFACE<T>& cylinder_surface=*TRIANGULATED_SURFACE<T>::Create(particles);
cylinder surface.Initialize Cylinder Mesh And Particles(20,20,5,1,false);
```

```
 LOG::Finish_Logging();
```

```
#include <PhysBAM_Tools/Log/LOG.h>
#include <PhysBAM Geometry/Geometry Particles/GEOMETRY PARTICLES.h>
#include <PhysBAM Geometry/Solids Geometry/DEFORMABLE GEOMETRY COLLECTION.h>
#include <PhysBAM Geometry/Topology Based Geometry/TRIANGULATED SURFACE.h>
using namespace PhysBAM;
```

```
int main(int argc,char* argv[])
```

```
 typedef float T;
```

```
 typedef VECTOR<T,3> TV;
```

```
 LOG::Initialize_Logging();
```

```
GEOMETRY PARTICLES<TV> particles;
 TRIANGULATED_SURFACE<T>& cylinder_surface=*TRIANGULATED_SURFACE<T>::Create(particles);
 cylinder_surface.Initialize_Cylinder_Mesh_And_Particles(20,20,5,1,false);
```

```
DEFORMABLE GEOMETRY COLLECTION<TV> collection(particles);
 collection.Add_Structure(&cylinder_surface);
```

```
 LOG::Finish_Logging();
```
{

```
#include <PhysBAM_Tools/Log/LOG.h>
#include <PhysBAM Tools/Read Write/Utilities/FILE UTILITIES.h>
#include <PhysBAM Geometry/Geometry Particles/GEOMETRY PARTICLES.h>
#include <PhysBAM Geometry/Solids Geometry/DEFORMABLE GEOMETRY COLLECTION.h>
#include <PhysBAM Geometry/Topology Based Geometry/TRIANGULATED SURFACE.h>
using namespace PhysBAM;
int main(int argc,char* argv[])
```

```
{
```
}

```
 typedef float T;
```
typedef float RW;

```
RW rw=RW();STREAM TYPE stream type(rw);
typedef VECTOR<T, 3> TV;
```

```
 LOG::Initialize_Logging();
```

```
GEOMETRY PARTICLES<TV> particles;
TRIANGULATED SURFACE<T>& cylinder surface=*TRIANGULATED SURFACE<T>::Create(particles);
cylinder surface.Initialize Cylinder Mesh And Particles(20,20,5,1,false);
```

```
DEFORMABLE GEOMETRY COLLECTION<TV> collection(particles);
collection.Add Structure(&cylinder surface);
```

```
 LOG::Finish_Logging();
```

```
#include <PhysBAM_Tools/Log/LOG.h>
#include <PhysBAM Tools/Read Write/Utilities/FILE UTILITIES.h>
#include <PhysBAM Geometry/Geometry Particles/GEOMETRY PARTICLES.h>
#include <PhysBAM Geometry/Geometry Particles/REGISTER GEOMETRY READ WRITE.h>
#include <PhysBAM Geometry/Solids Geometry/DEFORMABLE GEOMETRY COLLECTION.h>
#include <PhysBAM Geometry/Topology Based Geometry/TRIANGULATED SURFACE.h>
using namespace PhysBAM;
```

```
int main(int argc,char* argv[])
{
     typedef float T;
     typedef float RW;
    RW rw=RW();STREAM TYPE stream_type(rw);
     typedef VECTOR<T,3> TV;
```

```
 LOG::Initialize_Logging();
```
Initialize Geometry Particle();Initialize Read Write Structures();

```
GEOMETRY PARTICLES<TV> particles;
TRIANGULATED SURFACE<T>& cylinder surface=*TRIANGULATED SURFACE<T>::Create(particles);
 cylinder_surface.Initialize_Cylinder_Mesh_And_Particles(20,20,5,1,false);
```

```
DEFORMABLE GEOMETRY COLLECTION<TV> collection(particles);
collection.Add Structure(&cylinder surface);
```

```
 LOG::Finish_Logging();
```
}

```
#include <PhysBAM_Tools/Log/LOG.h>
#include <PhysBAM_Tools/Read_Write/Utilities/FILE_UTILITIES.h>
#include <PhysBAM Geometry/Geometry Particles/GEOMETRY PARTICLES.h>
#include <PhysBAM Geometry/Geometry Particles/REGISTER GEOMETRY READ WRITE.h>
#include <PhysBAM Geometry/Solids Geometry/DEFORMABLE GEOMETRY COLLECTION.h>
#include <PhysBAM Geometry/Topology Based Geometry/TRIANGULATED SURFACE.h>
using namespace PhysBAM;
int main(int argc,char* argv[])
{
    typedef float T;
    typedef float RW;
    RW rw=RW();STREAM_TYPE stream_type(rw);
     typedef VECTOR<T,3> TV;
```

```
 LOG::Initialize_Logging();
```

```
Initialize Geometry Particle();Initialize Read Write Structures();
```

```
GEOMETRY PARTICLES<TV> particles;
TRIANGULATED SURFACE<T>& cylinder surface=*TRIANGULATED SURFACE<T>::Create(particles);
 cylinder_surface.Initialize_Cylinder_Mesh_And_Particles(20,20,5,1,false);
```

```
DEFORMABLE GEOMETRY COLLECTION<TV> collection(particles);
collection.Add Structure(&cylinder surface);
```

```
FILE UTILITIES:: Create Directory("output/0");
 collection.Write(stream_type,"output",0,0,true);
```

```
 LOG::Finish_Logging();
```
}

```
#include <PhysBAM_Tools/Log/LOG.h>
#include <PhysBAM_Tools/Parsing/STRING_UTILITIES.h>
#include <PhysBAM Tools/Read Write/Utilities/FILE UTILITIES.h>
#include <PhysBAM Geometry/Geometry Particles/GEOMETRY PARTICLES.h>
#include <PhysBAM Geometry/Geometry Particles/REGISTER GEOMETRY READ WRITE.h>
#include <PhysBAM Geometry/Solids Geometry/DEFORMABLE GEOMETRY COLLECTION.h>
#include <PhysBAM Geometry/Topology Based Geometry/TRIANGULATED SURFACE.h>
using namespace PhysBAM;
```

```
int main(int argc,char* argv[])
```

```
 typedef float T;
 typedef float RW;
```
{

}

```
 RW rw=RW();STREAM_TYPE stream_type(rw);
 typedef VECTOR<T,3> TV;
```

```
 LOG::Initialize_Logging();
```

```
Initialize Geometry Particle();Initialize Read Write Structures();
```
GEOMETRY PARTICLES<TV> particles;

```
TRIANGULATED SURFACE<T>& cylinder surface=*TRIANGULATED SURFACE<T>::Create(particles);
cylinder surface.Initialize Cylinder Mesh And Particles(20,20,5,1,false);
```

```
DEFORMABLE GEOMETRY COLLECTION<TV> collection(particles);
collection.Add Structure(&cylinder surface);
```

```
for(int i=0;i <= 10; i ++){
    FILE UTILITIES::Create Directory("output/"+STRING UTILITIES::Value To String(i));
    collection.Write(stream type,"output",i,0,true);
```

```
 for(int p=1;p<=particles.X.Size();p++)
     particles.X(p).y+=particles.X(p).x*particles.X(p).x*(T).01;}
```

```
 LOG::Finish_Logging();
```
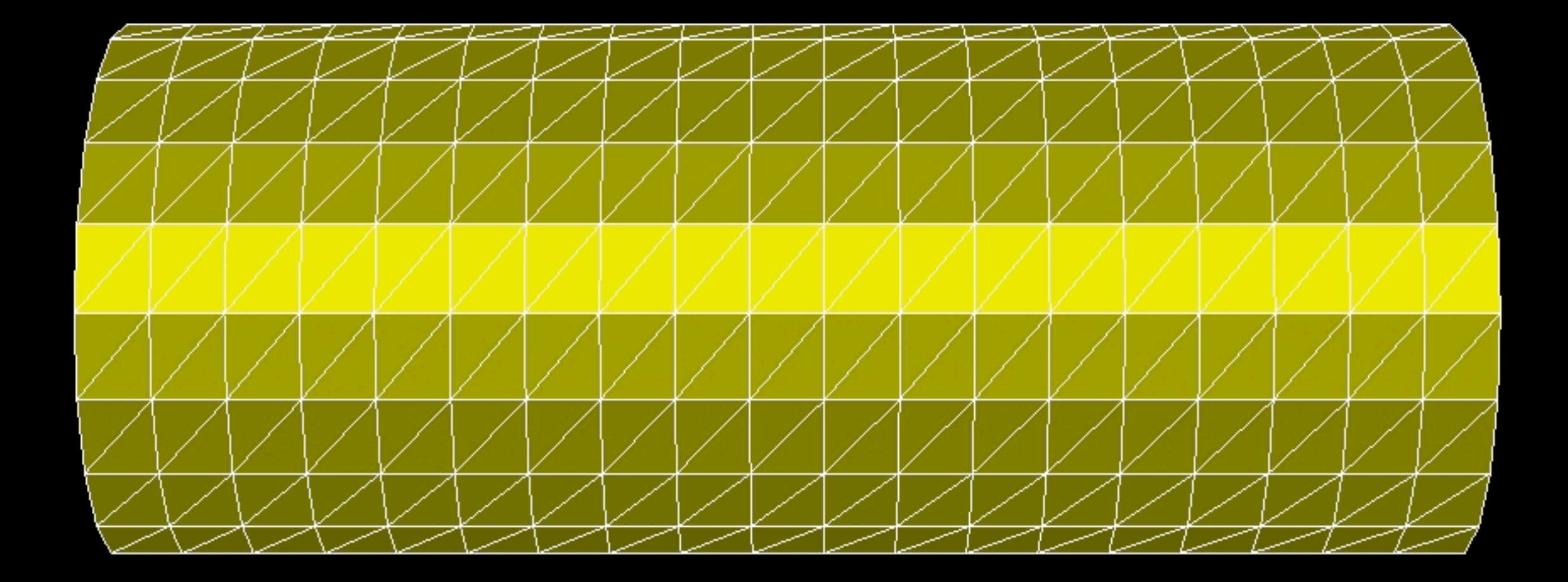

![](_page_23_Picture_1.jpeg)

![](_page_24_Picture_1.jpeg)

![](_page_25_Picture_1.jpeg)

![](_page_26_Picture_1.jpeg)

![](_page_27_Picture_1.jpeg)

![](_page_28_Picture_1.jpeg)

![](_page_29_Picture_1.jpeg)

![](_page_30_Picture_1.jpeg)

![](_page_31_Picture_1.jpeg)

![](_page_32_Picture_1.jpeg)

#### Basic data structures

- Arrays (dynamic)
	- Templatized as *ARRAY<T>*
	- Dynamically sizeable, with elbow room for amortized O (1) insertion/resize cost.
	- *One-based!* (Unfortunate Fortran legacy)
- *•* Vectors
	- *•* Corresponding to "geometric" notion of vector, in the ndimensional space
	- *•* Fixed length (contrast with *std::vector)*
	- Doubly templatized as *VECTOR<T,d>*(e.g. *VECTOR<float,3>)*

#### Basic data structures

- Matrices (fixed size)
	- Templatized as *MATRIX<T,d>(square)* or *MATRIX<T,d1,d2>*
	- Coordinated templates and function with *VECTOR<T,d>*
	- Special cases : *SYMMETRIC\_MATRIX,DIAGONAL\_MATRIX,...*
- *•* Other structures
	- Arbitrary-size matrices and vectors (dense & sparse)
	- Hashtables, Graphs, Complex Numbers, Random Number Generators, etc.
	- Abstract numerical routines (Krylov methods, Newton...)
- More on *Geometrical* strucures, in the next lectures